*1. [R4R,](http://www.research4rent.com/) Rodano, Italy, http://www.research4rent.com/; 2. Università di Bologna, Italy 3. Medical Physics Department University Hospital "Policlinico" Modena, Italy*

*4. NCH Neurochirurgia Ospedale Civile Sant'Agostino-Estense di Modena, Italy*

*5. Università di Modena e Reggio Emilia, Italy*

*6. [Extra Byte](http://www.ebyte.it/), Castano Primo, Italy*

*7. [Mestrelab](http://www.mestrelab.com/) Research, Santiago de Compostela, Spain*

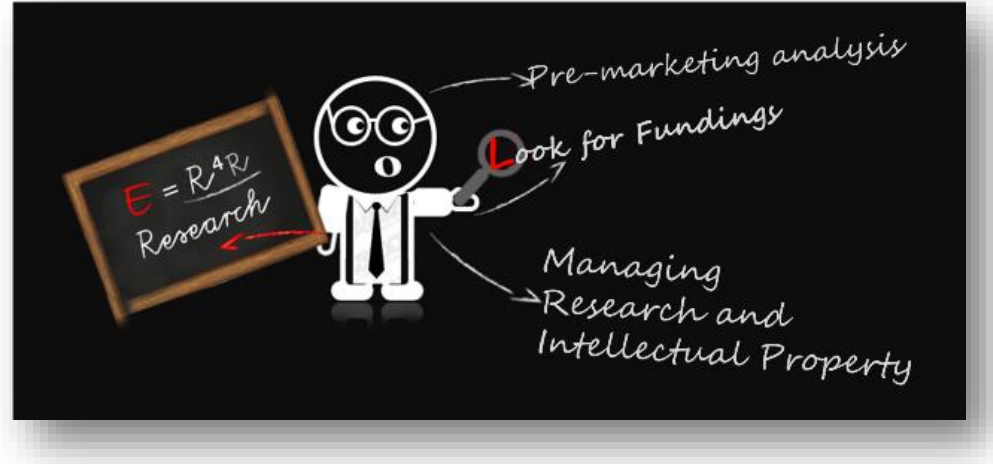

## **Toward direct application of multivariate statistical analysis to MRS Datasets**

Silvia Mari<sup>1</sup>, Valeria Righi<sup>2</sup>, Luca Nocetti<sup>3</sup>, Antonella Valentini<sup>4</sup>, Luisa Schenetti<sup>5</sup>, Carla Marchioro<sup>1</sup>, Stanislav Sykora<sup>6</sup> Juan Carlos Cobas Gomez<sup>7</sup>

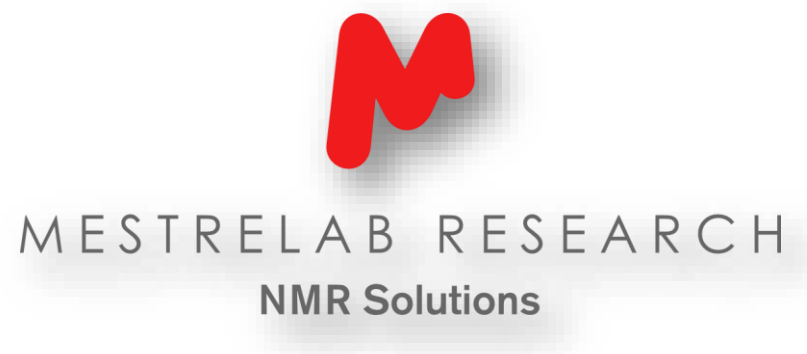

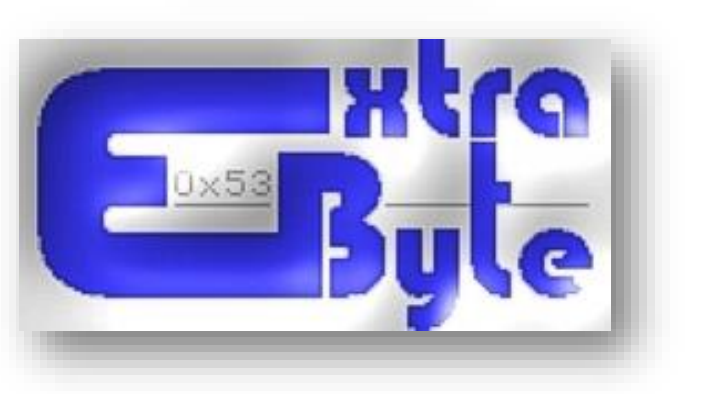

## *Introduction*

In the past decade 3T MRI started to be routinely used for clinical examinations because, compared to the first 1.5T MRI spectrometers, it results in enhanced SNR and faster acquisitions. Nowadays, high field MRI spectrometers (3 to 7T and above) are used in many centres, mostly for research purposes. Higher magnetic field lead to better spatial resolution, while also increasing the separation of chemically distinct peaks, making it easier to attempt spectra profiling for metabolite identification. Despite this increase in spectral resolution, investigators and physicians

## hardly ever analyze the whole fingerprint of the spectrum which limits peak identification and quantification.

In this work we investigate the possibility to perform chemometric analysis on MRS datasets. To do so we have collected and analyzed localized spectroscopy, performed on patients diagnosed with various grades of glioma. Gliomas account for about 40% of total primitive brain tumours, and a discrimination between high and low glioma grades remains a vital diagnostic decision, determining the most effective treatment and having an important impact on the patient management and its outcome. We discuss the application of the Global Spectrum Deconvolution algorithm (GSD) on MRS data, followed by the generation of synthetic spectra to be used to generate the matrix used in subsequent statistical evaluation. GSD, made available in the Mnova software package of Mestrelab, is capable of identifying even poorly resolved spectral peaks and of fitting all recognizable peaks even in a very complex 1D spectrum in a surprisingly short time (typically a dozen seconds for up to 1000 peaks). It is fully automatic and objective (no human intervention is required) and produces a table of all detectable spectral peaks and their parameters. Such a table can be then used for various purposes like generation of artifact-free synthetic spectra (with or without resolution enhancement), stick spectra, artefact-free integrals, as well as accurate binning void of any bin-crossover problems due to the overlapping wings of spectral peaks.

> Mnova SpinSimulation toolkit includes such sophisticated fragmentation algorithm which makes it possible the simulation of any spin system regardless of its size. **Auto-classification of lactate in one click** A<br>Addddddd Ba Ferririan Comologu<br>Addreidd Ha Canthalaethau 258

Moreover, with the aim to identify metabolite peaks in an MRS spectrum using freely available metabolite databases (e.g.HMDB), we introduce the spin system definition for each standard metabolite. This allows us to take advantage of the spin simulation tool available under the used software to simulate the spin system at any desired magnetic field and nearly spin system size independently. The resulting simulated spectra are then employed to assign selected peaks in the MRS spectrum of interest.

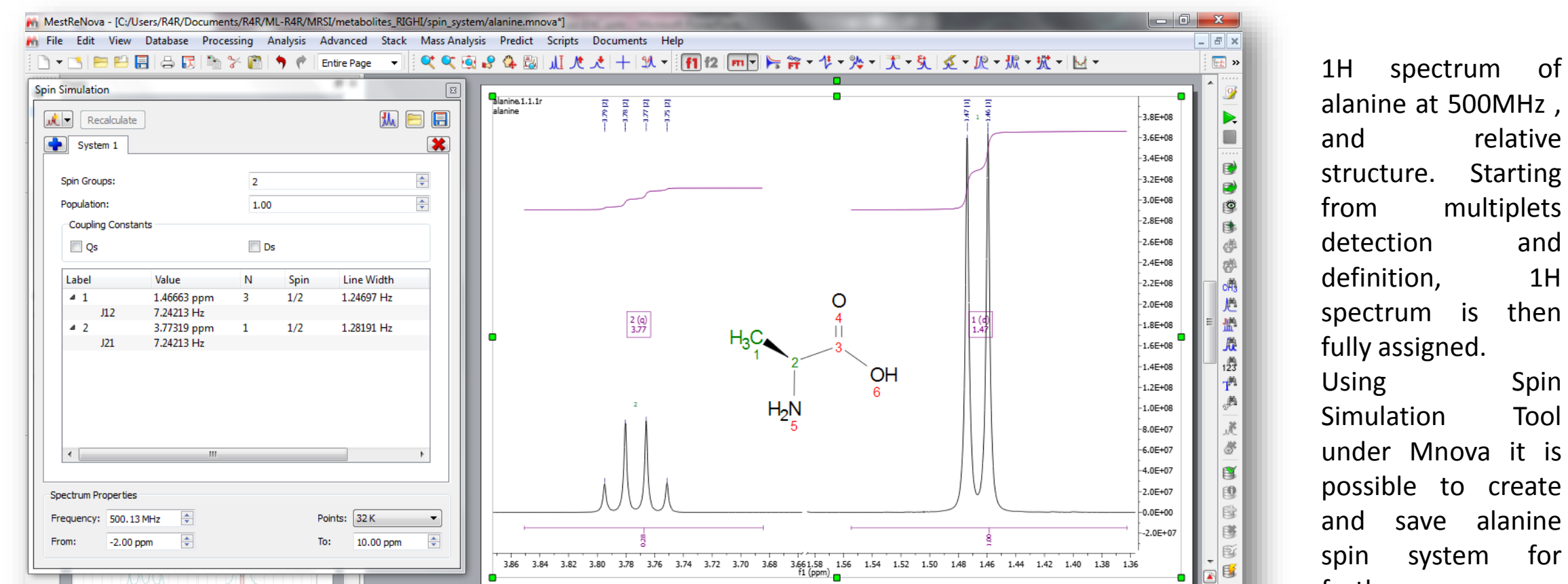

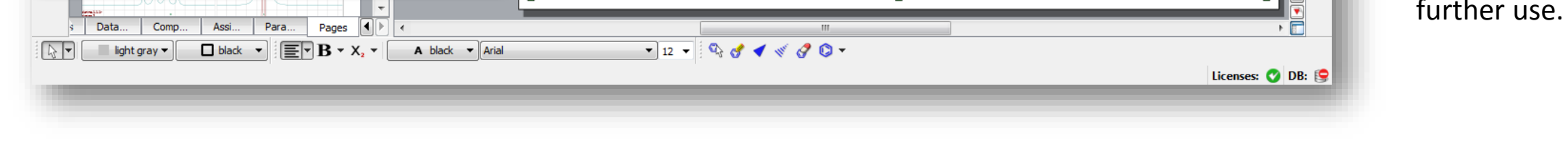

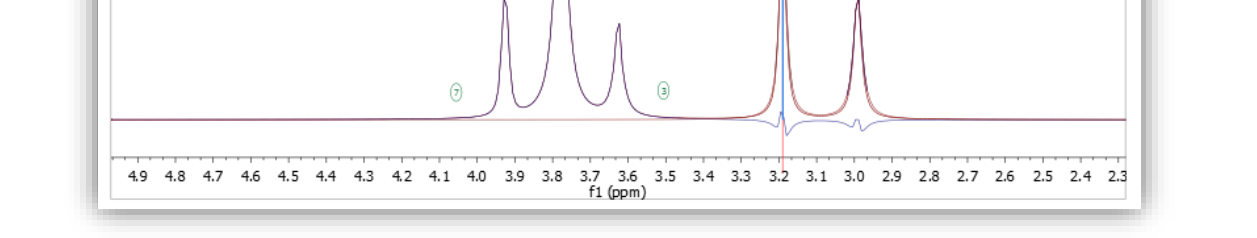

3.7 3.6 3.5 3.4 3.3 3.2

 $H_3C$ 

4.9 4.8 4.7 4.6

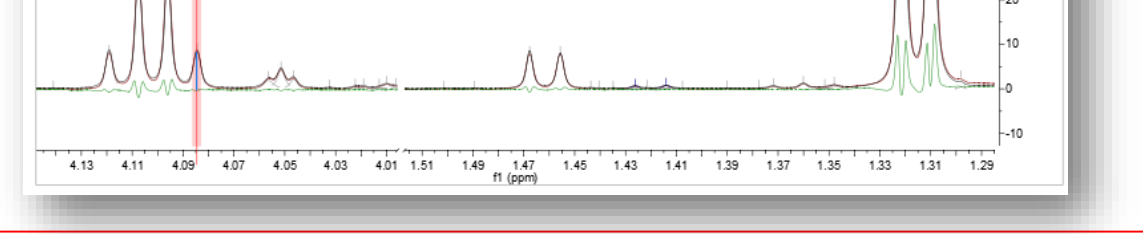

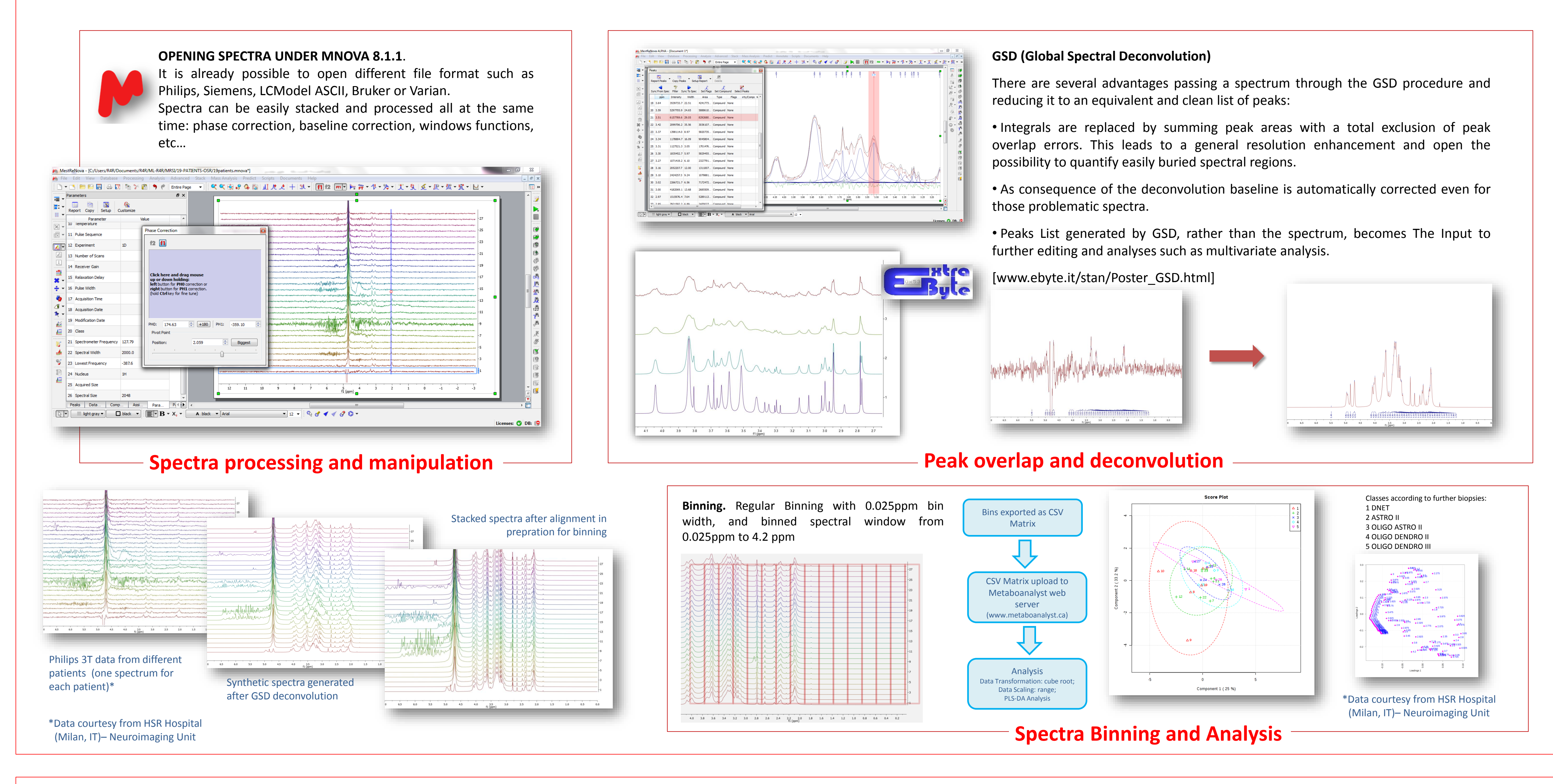

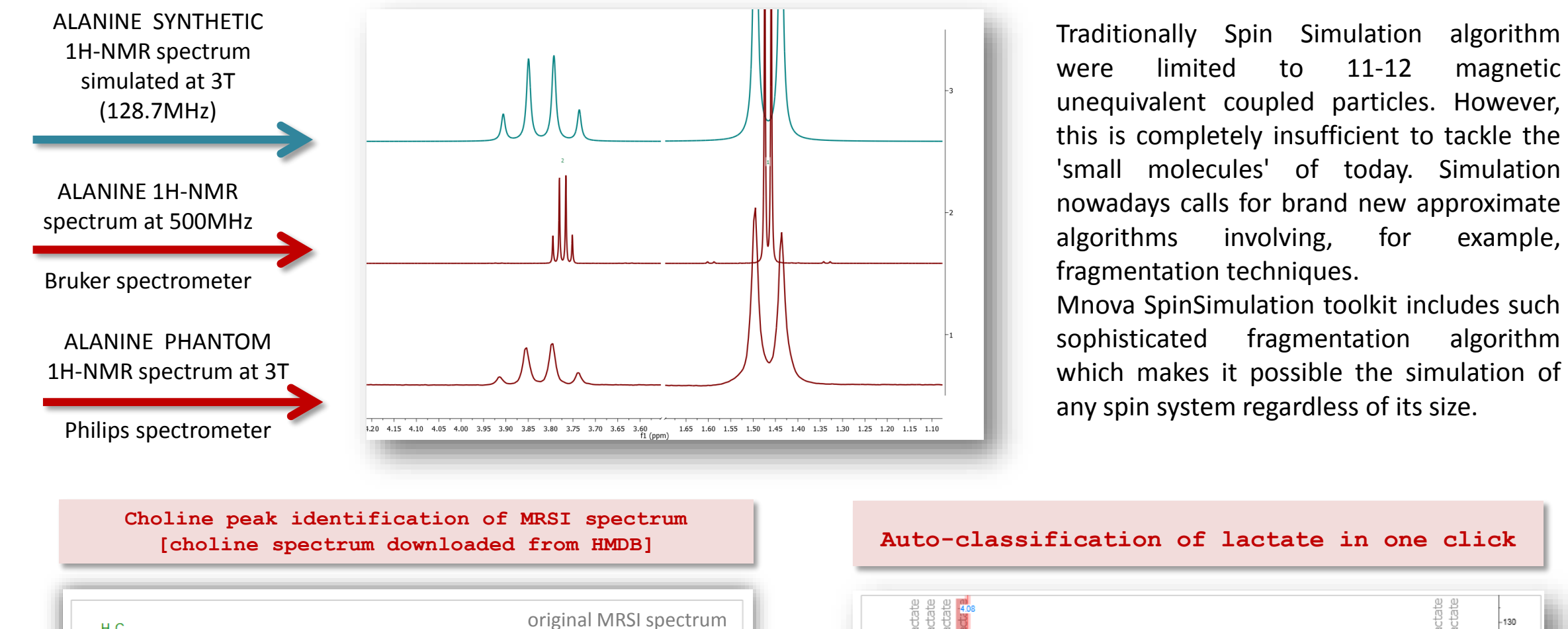

mthetic MRSI spectrum

*DOI of this document: [10.3247/SL4Nmr13.001](http://dx.doi.org/10.3247/SL4Nmr13.001)*